## **Reunión de Catálogo Colectivo ABIE (5 - Junio - 2024)**

- 1. Si no recuerdo mal, la diferencia entre Institución y Biblioteca es para aquellas instituciones o diócesis que engloban varias bibliotecas. Ej. UPSA, Bibliotecas de Navarra, Catálogo de Andalucía….
- 2. En los filtros de Autor aparece "elibro.net", ¿es un error?
- 3. En los filtros por Género aparece varias veces "Estudios", habría que unificarlo.

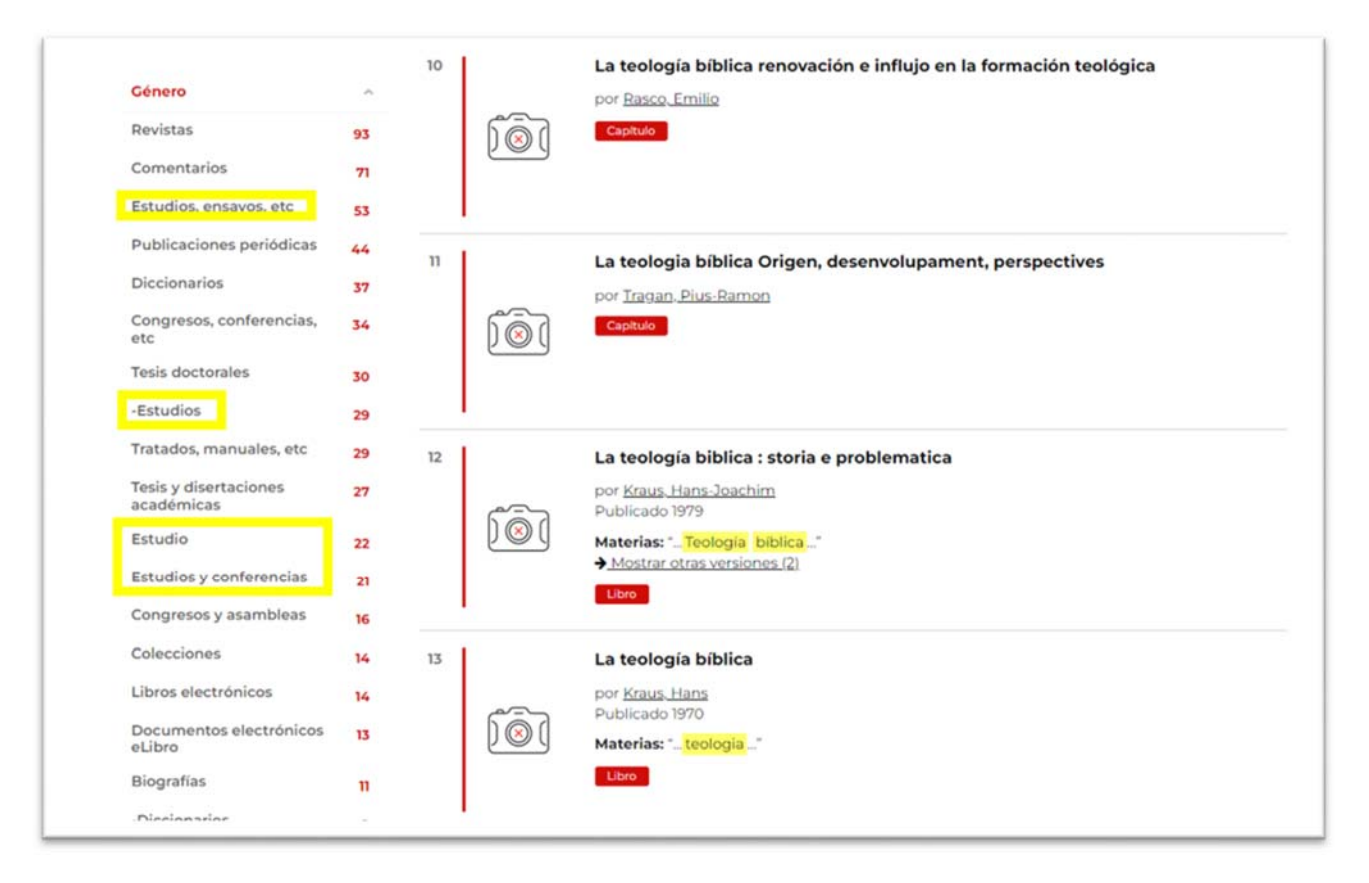

- 4. En los filtros por Formato, totalmente de acuerdo con Elena. Además, deberíamos pensar si unificar "Revistas" y "Seriadas", no siempre está bien en el registro original y plantea dudas al usuario.
- 5. En los filtros por Ámbito geográfico ¿se podría delimitar por países?

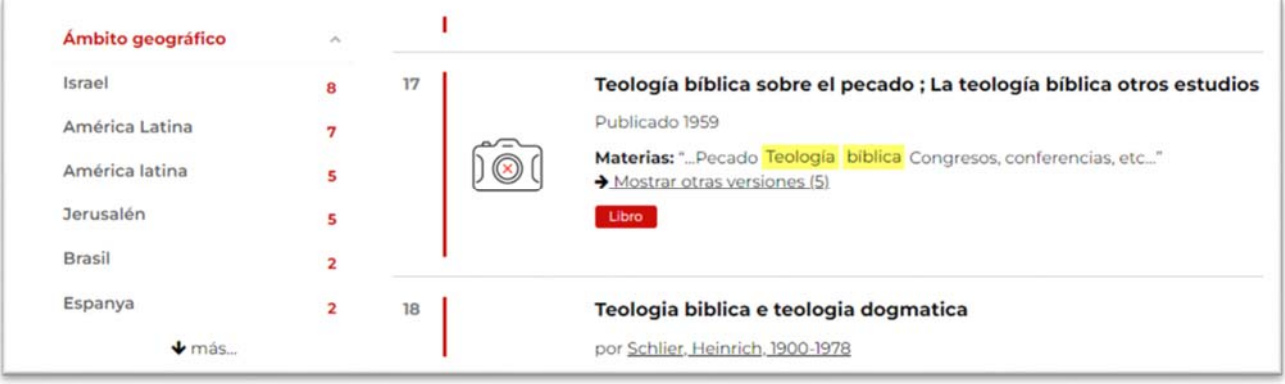

- 6. Si no me equivoco, las duplicidades de registros se van a corregir ya ¿verdad?
- 7. El enlace a nuestra biblioteca está mal, enlaza a Koha y no a Vufind. Ya lo habíamos comunicado al principio y enviado la url del OAI correcta.

8. En la búsqueda avanzada, no entiendo muy bien la opción "Sin términos" del desplegable "Coincide". Lo comprendería si apareciera en cada línea de búsqueda.

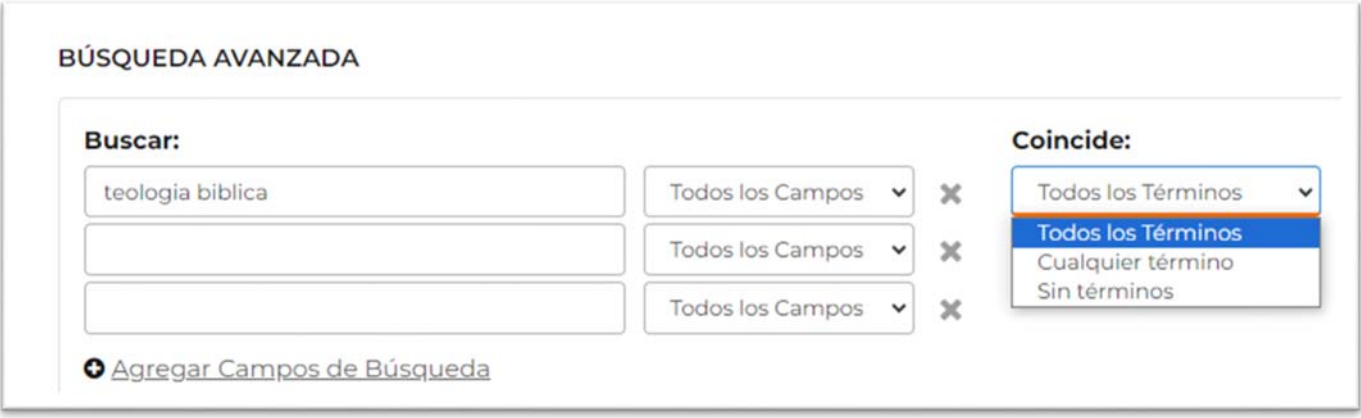

9. ¿Se podría poner alguna forma de marcador a los registros para que el usuario pueda seleccionar y exportar esos registros marcado en una lista?